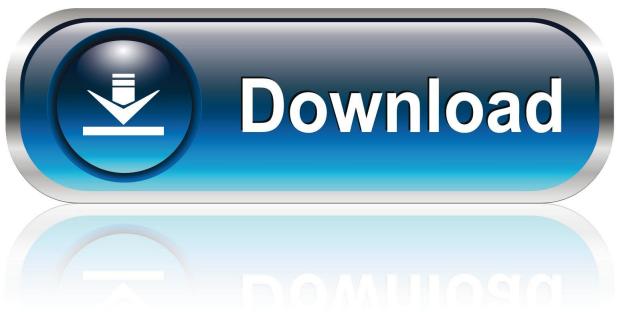

0-WEB.ru

Firefox Tor For Mac

1/4

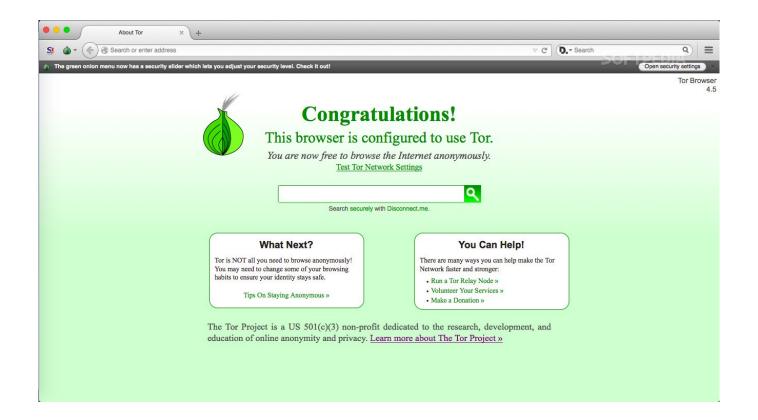

Firefox Tor For Mac

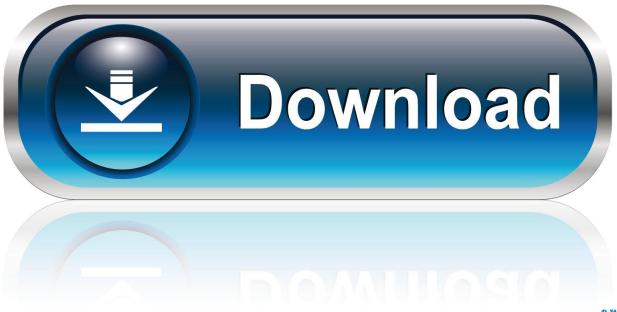

0-WEB.ru

Firefox Tor For Mac High SierraFirefox Tor For Mac Windows 10Firefox Tor For Mac CatalinaFirefox Tor Browser MacFirefox On MacDownload Firefox To MacWindows provides a built-in firewall, which controls how programs access the Internet.

- 1. firefox
- 2. firefox logo
- 3. firefox cycles

Note: This article only applies to Windows To see instructions, choose the Windows version from the dropdown menu above.

### firefox

firefox download, firefox quantum, firefox for android, firefox update, firefox for windows, firefox soft98, firefox vpn, firefox extensions, firefox addons, firefox for mac, firefox logo, firefox nightly, firefox send <u>Unduh Aplikasi Grab For Android Gratis</u>

Get Firefox for Windows, macOS, Linux, Android and iOS today! This tutorial will provide information on how to configure proxy Firefox on your Mac so you can use our proxy servers in 7 easy steps. Free download Free Slideshow Video Maker programs

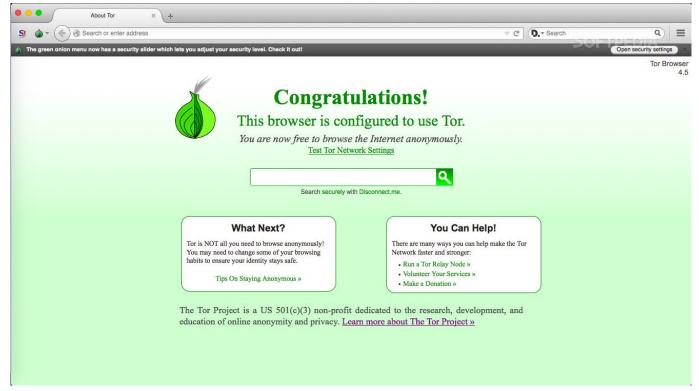

Realtek Rtl8168 And 8111 Family Gigabit Lan Driver For Mac

# firefox logo

### Kiwix Mac Download

If you're running Windows Firewall and having connection problems in Firefox: On the left side of the Windows Firewall panel, click Allow an app or feature through Windows Firewall. <u>Team fortress 2 download full game tpb movie</u>

## firefox cycles

#### Vm Player 14 Osx

0041d406d9

Docket download for windows 8.1 64bit free version

4/4